## **Как внести изменения в pull-request**

git checkout Surname Name lbN git pull origin Surname\_Name\_lbN git add Surname Name lbN git commit -m "Surname Name lbN: fixed" git push origin Surname Name lbN

, где Surname – ваша фамилия, Name – ваше имя, lbN – название работы

From: <http://se.moevm.info/> - **se.moevm.info**

Permanent link: **[http://se.moevm.info/doku.php/courses:programming:coming\\_soon](http://se.moevm.info/doku.php/courses:programming:coming_soon)**

Last update: **2023/10/11 17:18**

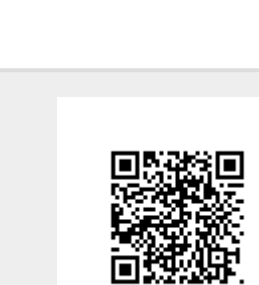